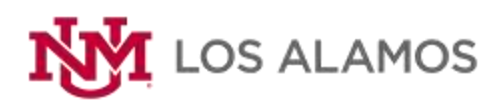

## Semester Calendar at a Glance Spring 2024

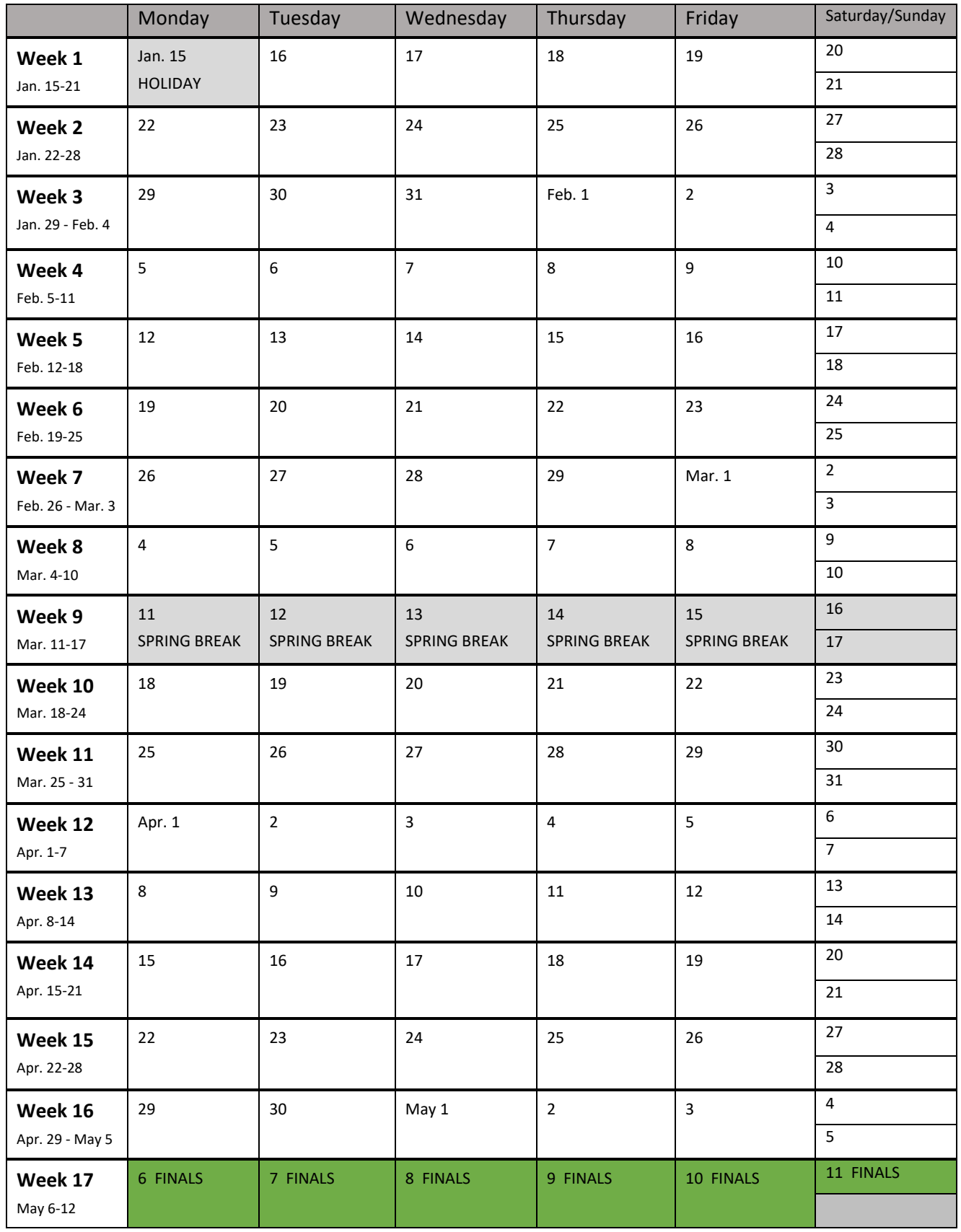

## **Tips for using the Semester Calendar at a Glance**

- Collect all of the syllabi and/or course schedules for your classes. For online classes, you may want to print out your syllabi from your course pages in Learn.
- Select a different color for each course
	- o For example:
		- **English**
		- Math
		- Biology
- Write each major assignment, quiz, and test on the corresponding date
- Update it if new work is assigned or due dates change
- As you go through the semester, cross off the days. This will help you feel and see the progress you are making!
- Put this page somewhere you can look at it each day
	- o For example:
		- **Post this above your work space at home**
		- **Put this in a page protector to keep in the front of your organizer or binder**
		- Take a picture of this and save it in your phone
		- **If you use an agenda or planner, staple this into the inside cover**

\*Please note: holidays and other class dates are subject to change, according to the UNM and UNM-Los Alamos calendars. Check your LoboMail frequently and see our website for any changes: [losalamos.unm.edu.](http://losalamos.unm.edu/)